ДОКУМЕНТ ПОДПИСАН ЭЛЕКТРОННОЙ ПОДПИСЬЮ Подписан: Луцык Оксана Викторовна<br>DN: C=RU, OU=Директор, O="МБОУ<br>""Садовская СОШ", CN=Луцык Оксана Викторовна, E=sadovoe.os@mail.ru<br>Сенование: Я являюсь автором эмизыны. 71 лынноов автором<br>этого документа<br>Дата: 2021.02.10 14:24:48+03'00'

# МУНИЦИПАЛЬНОЕ БЮДЖЕТНОЕ ОБЩЕОБРАЗОВАТЕЛЬНОЕ УЧРЕЖДЕНИЕ «САДОВСКАЯ СРЕДНЯЯ ОБЩЕОБРАЗОВАТЕЛЬНАЯ ШКОЛА» НИЖНЕГОРСКОГО РАЙОНА РЕСПУБЛИКИ КРЫМ

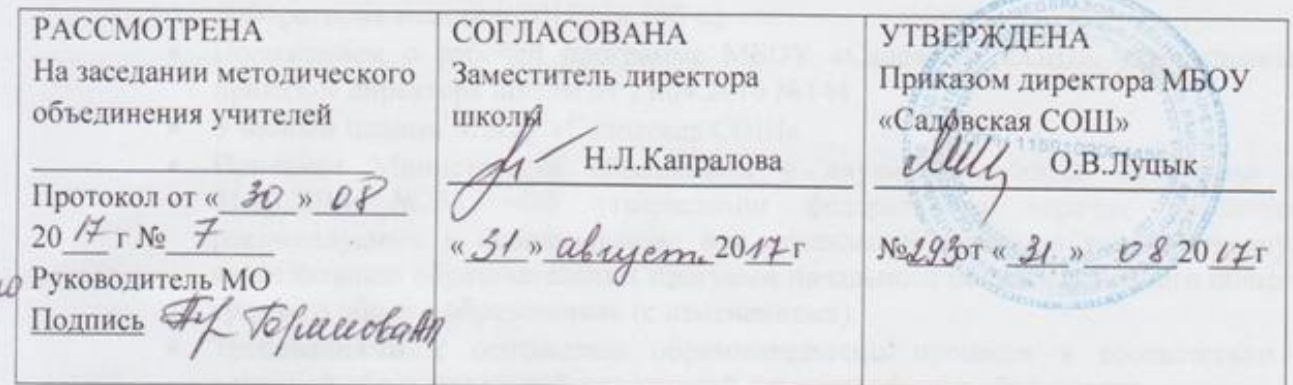

#### РАБОЧАЯ ПРОГРАММА

по Информатике

Уровень образования(класс) основное общее образование класс

Количество часов: 7 класс - 1 час в неделю, 34 часов в год

Рабочая программа разработана на основе Авторской программой курса «Информатика и ИКТ» 7- 9 класс Авторы: Семакин И.Г., Залогова Л.А., Русаков С.В., Шестакова Л.В. - ООО «Издательство БИНОМ. Лаборатория знаний», 2012 г. - 166 с

Программа разработана учителем Граф В. В.

## **Пояснительная записка**

Рабочая программа по информатике для 7 класса разработана в соответствии с:

- Федеральным государственным образовательным стандартом основного общего образования (приказ Министерства образования и науки Российской Федерации от 17.12.2010 № 1897 «Об утверждении федерального государственного образовательного стандарта основного общего образования» и приказом Министерства образования и науки Российской Федерации от 31.12.2015 №1577 «О внесении изменений в федеральный государственный образовательный стандарт основного общего образования, утвержденный приказом Министерства образования и науки Российской Федерации от 17.12.2010 №1897»;
- Авторской программой курса «Информатика» 7- 9 класс Авторы: Семакин И.Г., Залогова Л.А., Русаков С.В., Шестакова Л.В. - ООО «Издательство БИНОМ. Лаборатория знаний», 2012 г. – 166 с.;
- Положением о рабочей программе МБОУ «Садовская СОШ», утвержденным приказом директора школы №144 от 15.04.2016 г.;
- требованиями к оснащению образовательного процесса в соответствии с содержательным наполнением учебных предметов федерального государственного образовательного стандарта;
- учебным планом и требованиями к оснащению образовательного процесса в соответствии с основной образовательной программой основного общего образования;
- Учебным планом МБОУ «Садовская СОШ»;

А также федеральным перечнем учебников, утвержденных, рекомендованных (допущенных) к использованию в образовательном процессе в образовательных учреждениях, реализующих программы общего образования:

1. Семакин И.Г., Залогова Л.А., Русаков С.В., Шестакова Л.В. «Информатика»,учебник для 7класса – М.: БИНОМ. Лаборатория знаний, 2014.

## **ПЛАНИУЕМЫЕ РЕЗУЛЬТАТЫ ИЗУЧЕНИЯ КУРСА**

Особенность информатики заключается в том, что многие предметные знания и способы деятельности (включая использование средств информационных и коммуникационных технологий) имеют значимость для других предметных областей и формируются там, также они значимы и для формирования качеств личности, т. е. становятся метапредметными и личностными.

Образовательные результаты сформулированы в деятельностной форме, это служит основой разработки контрольных измерительных материалов основного общего образования по информатике.

#### Личностные результаты:

Формирование целостного мировоззрения, соответствующего современному уровню  $1_{-}$ развития науки и общественной практики.

 $2.$ Формирование коммуникативной компетентности в общении и сотрудничестве со сверстниками и взрослыми в процессе образовательной, общественно-полезной, учебноисследовательской, творческой деятельности.

3. Формирование ценности здорового и безопасного образа жизни.

#### Метапредметные результаты:

1. Умение самостоятельно планировать пути достижения цели, в том числе альтернативные, осознанно выбирать наиболее эффективные способы решения учебных и познавательных задач.

2. Умение оценивать правильность выполнения учебной задачи, собственные возможности ее решения.

3. Умения определять понятия, создавать обобщения, устанавливать аналогии, классифицировать, устанавливать причинно-следственные связи, строить логическое рассуждение, умозаключение (индуктивное, дедуктивное и по аналогии) и делать выводы.

4. Умение создавать, применять и преобразовывать знаки и символы, модели и схемы для решения учебных и познавательных задач.

5. Формирование и развитие компетентности в области использования ИКТ.

#### Предметные результаты:

 $1<sup>1</sup>$ Формирование информационной и алгоритмической культуры; формирование представления о компьютере как универсальном устройстве обработки информации; развитие основных навыков и умений использования компьютерных устройств.

2. Формирование представления об основных изучаемых понятиях: информация, алгоритм, модель — и их свойствах.

3. Развитие алгоритмического мышления, необходимого для профессиональной деятельности в современном обществе, развитие умений составить и записать алгоритм для конкретного исполнителя; формирование знаний об алгоритмических конструкциях, логических значениях и операциях; знакомство с одним из языков программирования и основными алгоритмическими структурами - линейной, условной и циклической.

4. Формирование умений формализации и структурирования информации, умения выбирать способ представления данных в соответствии с поставленной задачей - таблицы,

 $\mathbf{1}$ 

схемы, графики, диаграммы, с использованием соответствующих программных средств обработки данных.

5. Формирование навыков и умений безопасного и целесообразного поведения при работе с компьютерными программами и в Интернете, умения соблюдать нормы информационной этики и права.

## **СОДЕРЖАНИЕУЧЕБНОГО ПРЕДМЕТА**

## **7 класс**

#### **Общее число часов – 33 ч. Резерв учебного времени – 1 ч.**

#### **1. Введение в предмет 1 ч.**

Предмет информатики. Роль информации в жизни людей. Содержание базового курса информатики.

## **2. Человек и информация 4 ч. (1+3)**

Информация и ее виды. Восприятие информации человеком. Информационные процессы.

Измерение информации. Единицы измерения информации.

*Практика на компьютере*: освоение клавиатуры, работа с тренажером; основные приемы редактирования.

*Практическая работа №1 «Работа с клавиатурным тренажером» Практическая работа №2 «Работа с тренажёром клавиатуры» Практическая работа №3 «Единицы измерения информации»*

*Учащиеся должны знать:*

- связь между информацией и знаниями человека;
- что такое информационные процессы;
- какие существуют носители информации;
- функции языка, как способа представления информации; что такое естественные и формальные языки;
- $\triangleright$  как определяется единица измерения информации бит (алфавитный подход);
- что такое байт, килобайт, мегабайт, гигабайт.

## *Учащиеся должны уметь:*

- приводить примеры информации и информационных процессов из области человеческой деятельности, живой природы и техники;
- определять в конкретном процессе передачи информации источник, приемник, канал;
- приводить примеры информативных и неинформативных сообщений;
- > измерять информационный объем текста в байтах (при использовании компьютерного алфавита);
- > пересчитывать количество информации в различных единицах (битах, байтах, Кб, Мб, Гб);
- > пользоваться клавиатурой компьютера для символьного ввода данных.

## 3. Компьютер: устройство и программное обеспечение 6 ч. (3+3)

Начальные сведения об архитектуре компьютера.

Принципы организации внутренней и внешней памяти компьютера. Двоичное представление данных в памяти компьютера. Организация информации на внешних носителях, файлы.

Персональный компьютер. Основные устройства и характеристики. Правила техники безопасности и эргономики при работе за компьютером.

Виды программного обеспечения (ПО). Системное ПО. Операционные системы. Основные функции ОС. Файловая структура внешней памяти. Объектно-ориентированный пользовательский интерфейс.

Практика на компьютере: знакомство с комплектацией устройств персонального компьютера, со способами их подключений; знакомство с пользовательским интерфейсом операционной системы; работа с файловой системой ОС (перенос, копирование и удаление файлов, создание и удаление папок, переименование файлов и папок, работа с файловым менеджером, поиск файлов на диске); работа со справочной системой ОС; использование антивирусных программ.

Практическая работа №4 «Знакомство с комплектацией устройств ПК, подключение внешних устройств.»

## Практическая работа №5 «Пользовательский интерфейс»

Практическая работа №6«Работа с файловой структурой операционной системы»

#### Учашиеся должны знать:

- > правила техники безопасности и при работе на компьютере;
- > состав основных устройств компьютера, их назначение и информационное взаимодействие;
- основные характеристики компьютера в целом и его узлов (различных накопителей, устройств ввода и вывода информации);
- структуру внутренней памяти компьютера (биты, байты); понятие адреса памяти;
- > типы и свойства устройств внешней памяти;
- > типы и назначение устройств ввода/вывода;
- сущность программного управления работой компьютера;
- принципы организации информации на внешних носителях: что такое файл, каталог (папка), файловая структура;
- назначение программного обеспечения и его состав.

### *Учащиеся должны уметь:*

- включать и выключать компьютер;
- пользоваться клавиатурой;
- ориентироваться в типовом интерфейсе: пользоваться меню, обращаться за справкой, работать с окнами;
- инициализировать выполнение программ из программных файлов;
- просматривать на экране директорию диска;
- выполнять основные операции с файлами и каталогами (папками): копирование, перемещение, удаление, переименование, поиск;
- использовать антивирусные программы.

## **4. Текстовая информация и компьютер 9 ч. (3+6)**

Тексты в компьютерной памяти: кодирование символов, текстовые файлы. Работа с внешними носителями и принтерами при сохранении и печати текстовых документов.

Текстовые редакторы и текстовые процессоры, назначение, возможности, принципы работы с ними. Интеллектуальные системы работы с текстом (распознавание текста, компьютерные словари и системы перевода)

*Практика на компьютере*: основные приемы ввода и редактирования текста; постановка руки при вводе с клавиатуры; работа со шрифтами; приемы форматирования текста; работа с выделенными блоками через буфер обмена; работа с таблицами; работа с нумерованными и маркированными списками; вставка объектов в текст (рисунков, формул); знакомство со встроенными шаблонами и стилями, включение в текст гиперссылок.

*Практическая работа №7 «Ввод и редактирование текста»*

*Практическая работа №8 «Форматирование текста»*

*Практическая работа №9 «Буфер обмена. Поиск и замена фрагментов текста»*

*Практическая работа №10«Таблицы в текстовом документе»*

*Практическая работа №11 «Дополнительные возможности текстового процессора»*

## *Итоговое практическое задание №12«Создание и обработка текстовых документов»*

*При наличии соответствующих технических и программных средств*: практика по сканированию и распознаванию текста, машинному переводу.

- способы представления символьной информации в памяти компьютера (таблицы кодировки, текстовые файлы);
- назначение текстовых редакторов (текстовых процессоров);
- основные режимы работы текстовых редакторов (ввод-редактирование, печать, орфографический контроль, поиск и замена, работа с файлами).

#### *Учащиеся должны уметь:*

- набирать и редактировать текст в одном из текстовых редакторов;
- выполнять основные операции над текстом, допускаемые этим редактором;
- сохранять текст на диске, загружать его с диска, выводить на печать.

#### **5. Графическая информация и компьютер 5 ч. (2+3)**

Компьютерная графика: области применения, технические средства. Принципы кодирования изображения; понятие о дискретизации изображения. Растровая и векторная графика.

Графические редакторы и методы работы с ними.

*Практика на компьютере*: создание изображения в среде графического редактора растрового типа с использованием основных инструментов и приемов манипулирования рисунком (копирование, отражение, повороты, прорисовка); знакомство с работой в среде редактора векторного типа (можно использовать встроенную графику в текстовом процессоре).

*Практическая работа №13«Работа с растровым графическим редактором» Практическая работа №14 Работа с векторным графическим редактором Практическая работа №15 «Технические средства компьютерной графики»*

*При наличии технических и программных средств*: сканирование изображений и их обработка в среде графического редактора.

## *Учащиеся должны знать:*

- способы представления изображений в памяти компьютера; понятия о пикселе, растре, кодировке цвета, видеопамяти;
- какие существуют области применения компьютерной графики;
- назначение графических редакторов;
- назначение основных компонентов среды графического редактора растрового типа: рабочего поля, меню инструментов, графических примитивов, палитры, ножниц, ластика и пр.

*Учащиеся должны уметь:*

- строить несложные изображения с помощью одного из графических редакторов;
- сохранять рисунки на диске и загружать с диска; выводить на печать.

## **6. Мультимедиа и компьютерные презентации 6 ч. (2+4)**

Что такое мультимедиа; области применения. Представление звука в памяти компьютера; понятие о дискретизации звука. Технические средства мультимедиа. Компьютерные презентации.

*Практика на компьютере*: освоение работы с программным пакетом создания презентаций; создание презентации, содержащей графические изображения, анимацию, звук, текст, демонстрация презентации с использованием мультимедийного проектора;

*Практическая работа №16 «Создание презентации»*

*Практическая работа №17 «Технология мультимедиа»*

*Практическая работа №18 «Создание гиперссылок»*

*Практическая работа №19«Демонстрация презентации на заданную тему»*

*При наличии технических и программных средств*: запись звука в компьютерную память; запись изображения с использованием цифровой техники и ввод его в компьютер; использование записанного изображения и звука в презентации.

## *Учащиеся должны знать:*

- что такое мультимедиа;
- принцип дискретизации, используемый для представления звука в памяти компьютера;
- основные типы сценариев, используемых в компьютерных презентациях.

## *Учащиеся должны уметь:*

 Создавать несложную презентацию в среде типовой программы, совмещающей изображение, звук, анимацию и текст.

# **УЧЕБНО-ТЕМАТИЧЕСКИЙ ПЛАН**

## **Содержание курса 7 класса и распределение учебного времени** (1 час в неделю, 34 часа в год)

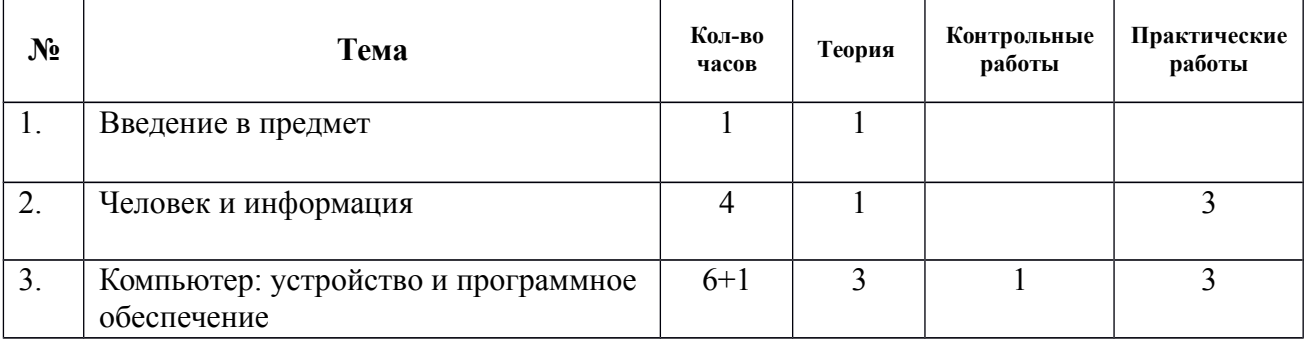

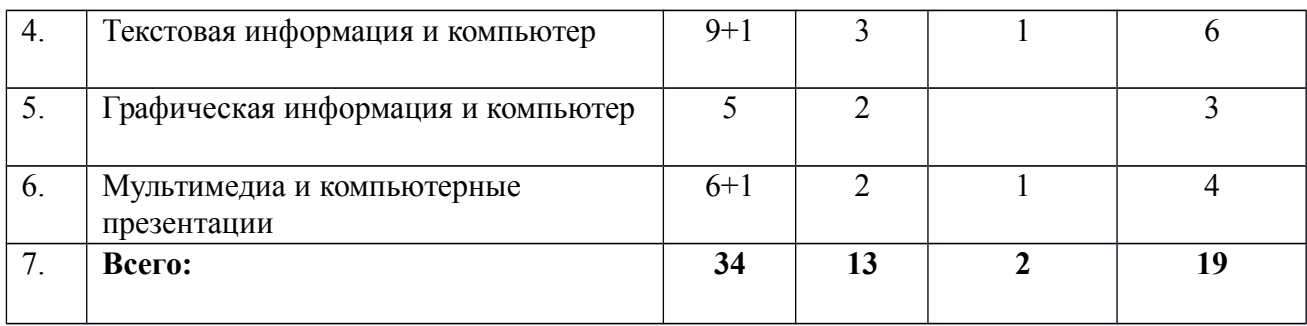

# **ТЕМАТИЧЕСКОЕ ПЛАНИРОВАНИЕ 7класс 1 час в неделю**

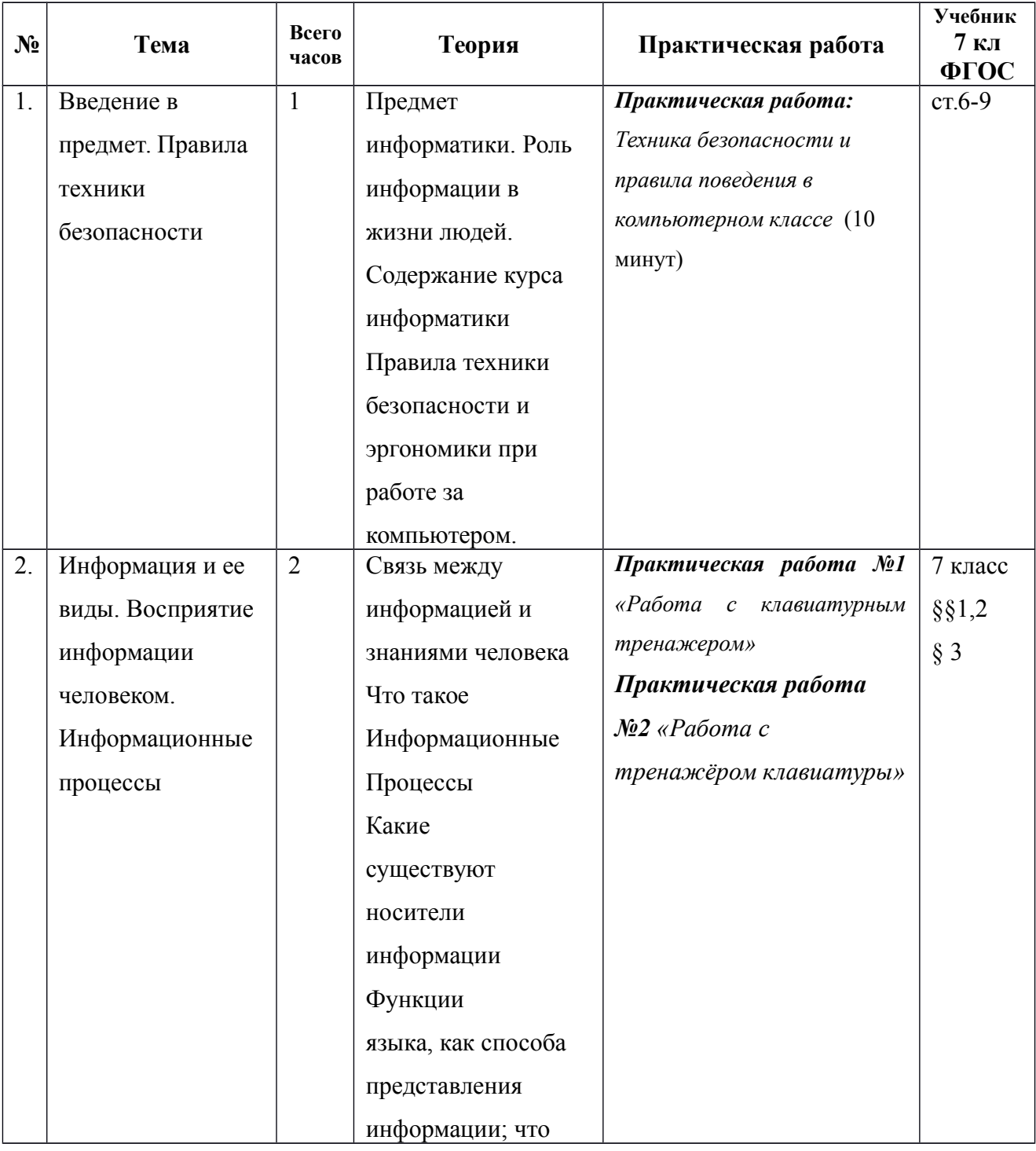

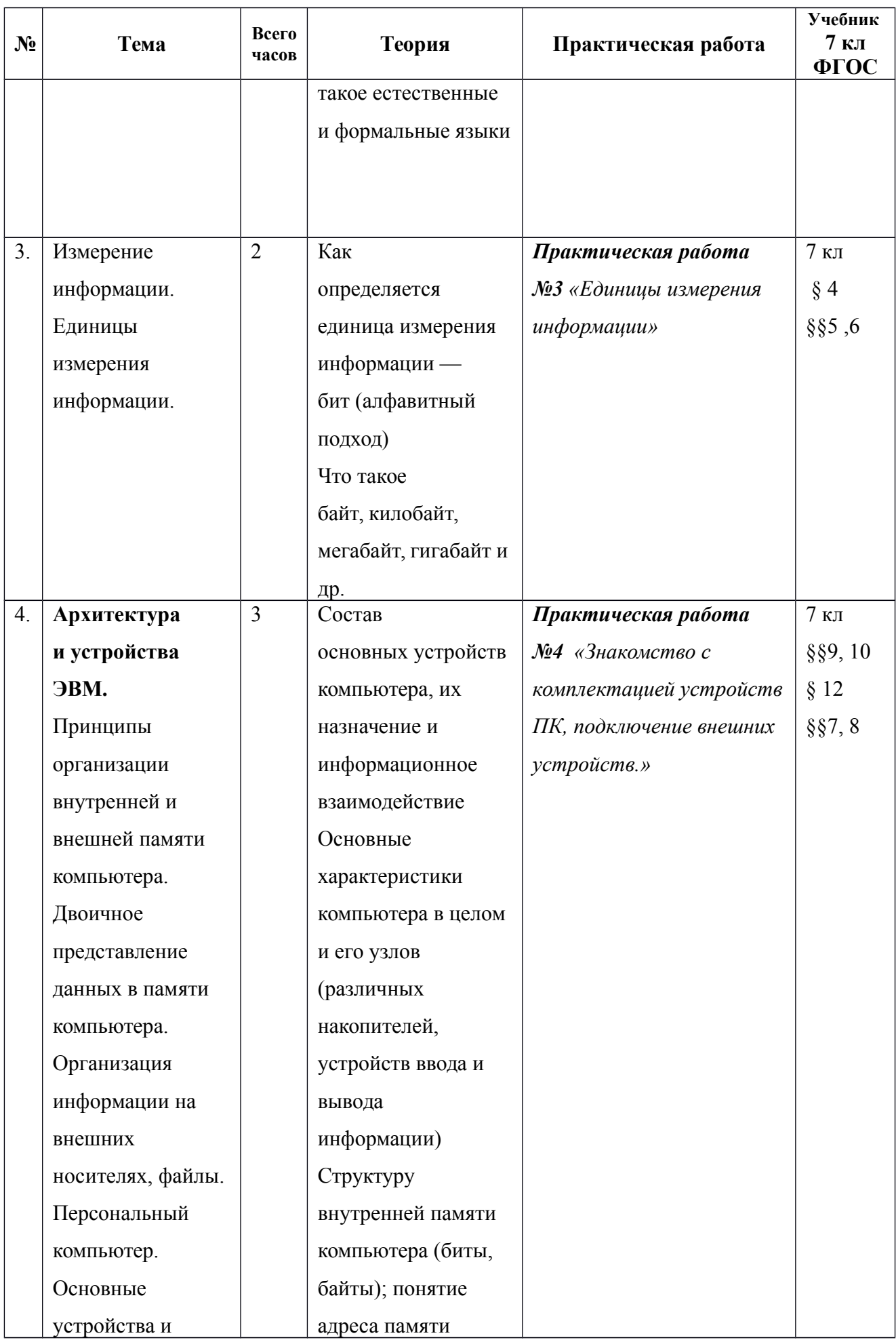

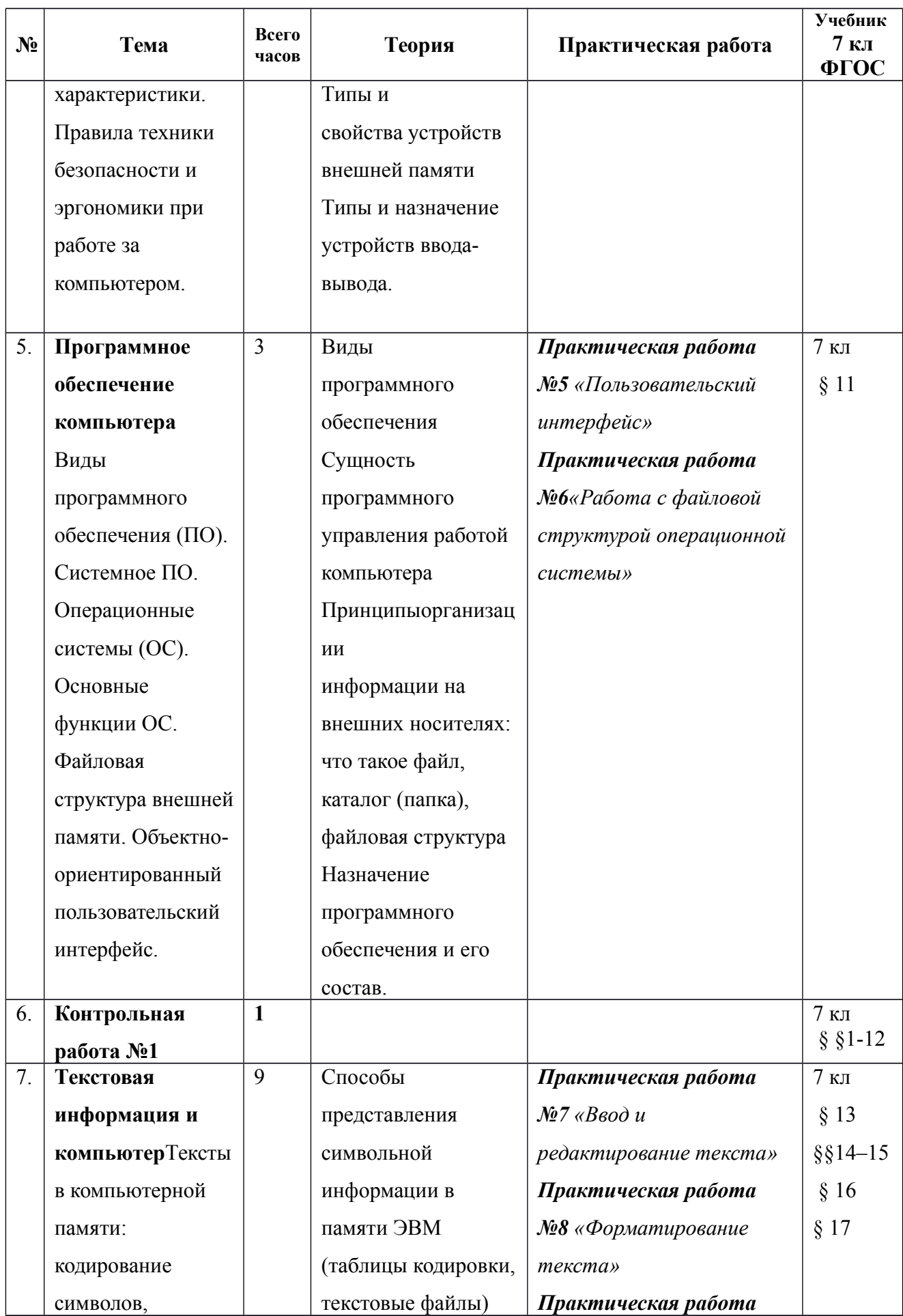

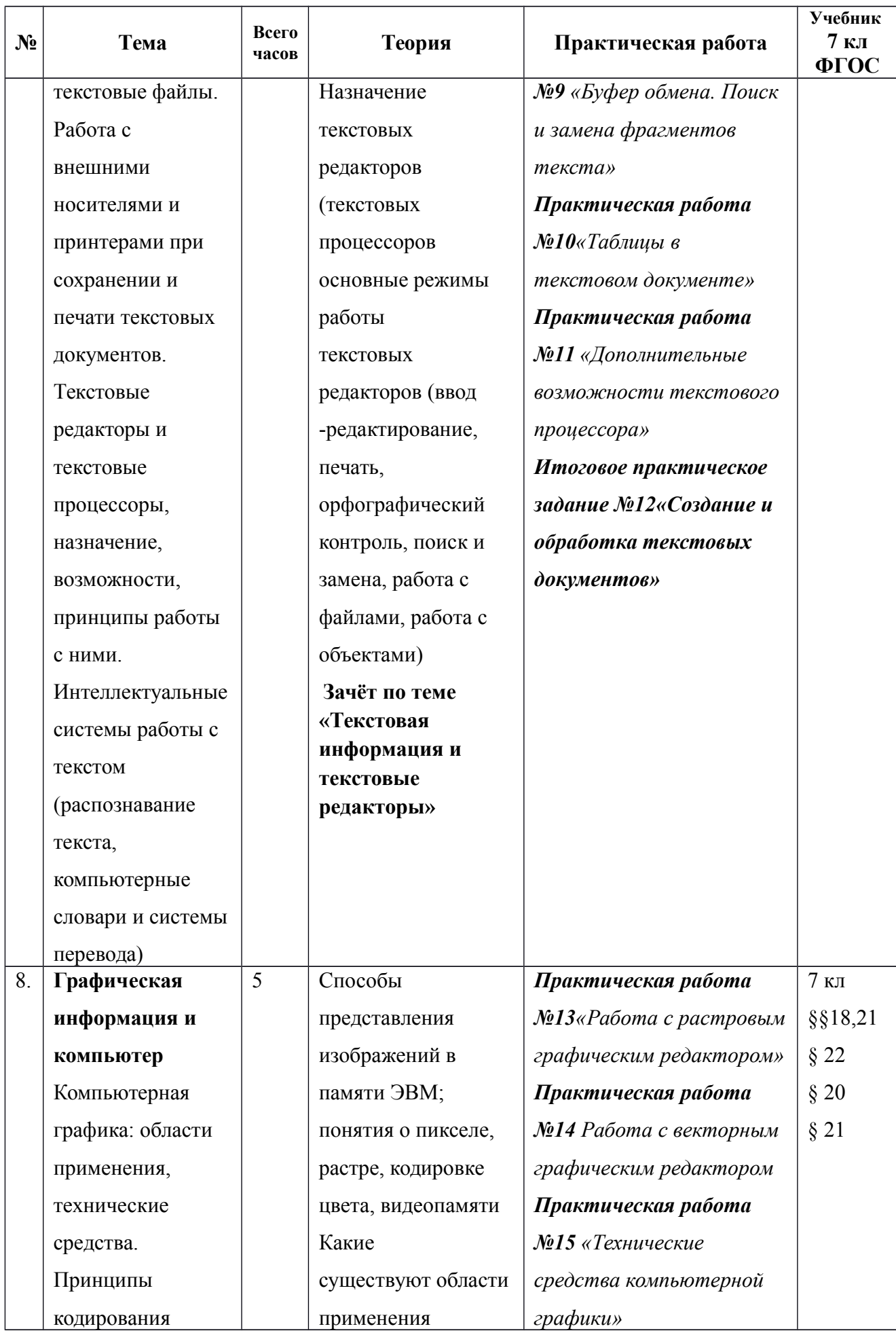

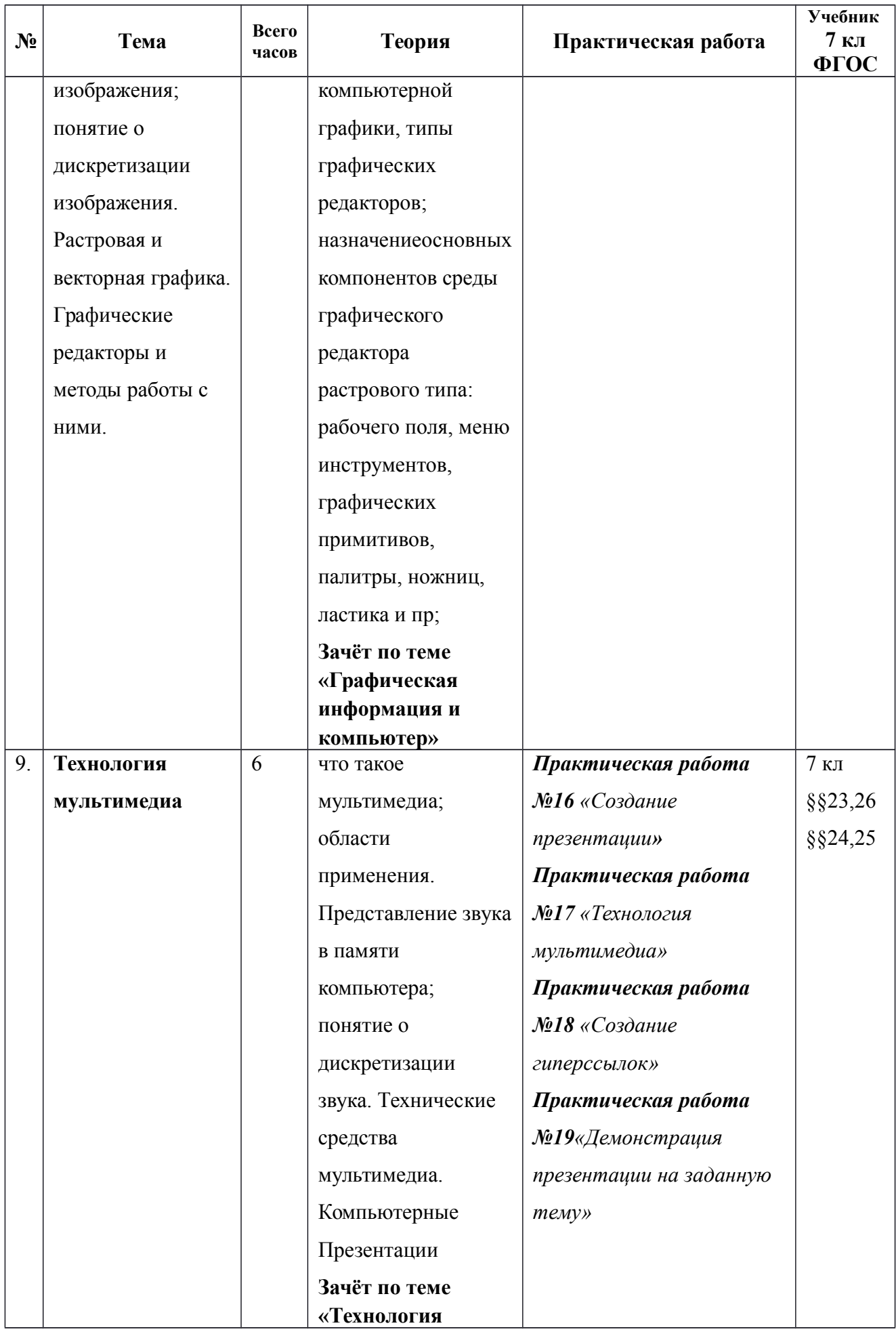

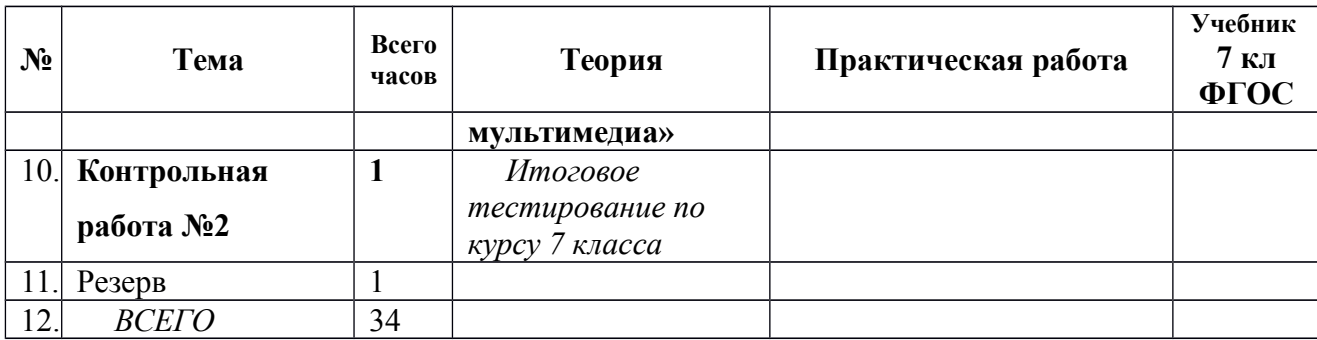